## Les: Heelal

## 100 minuten 6<sup>de</sup> leerjaar

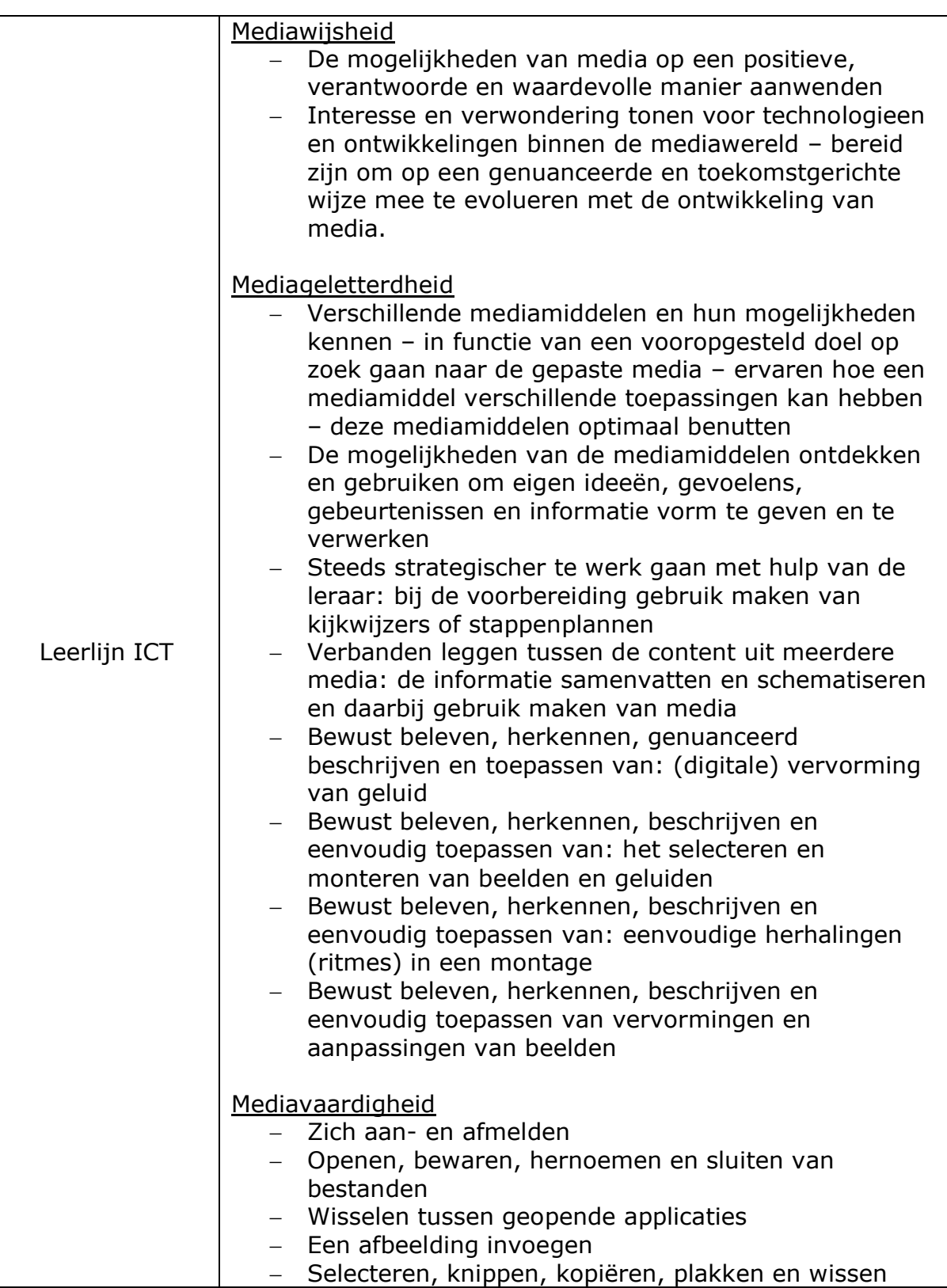

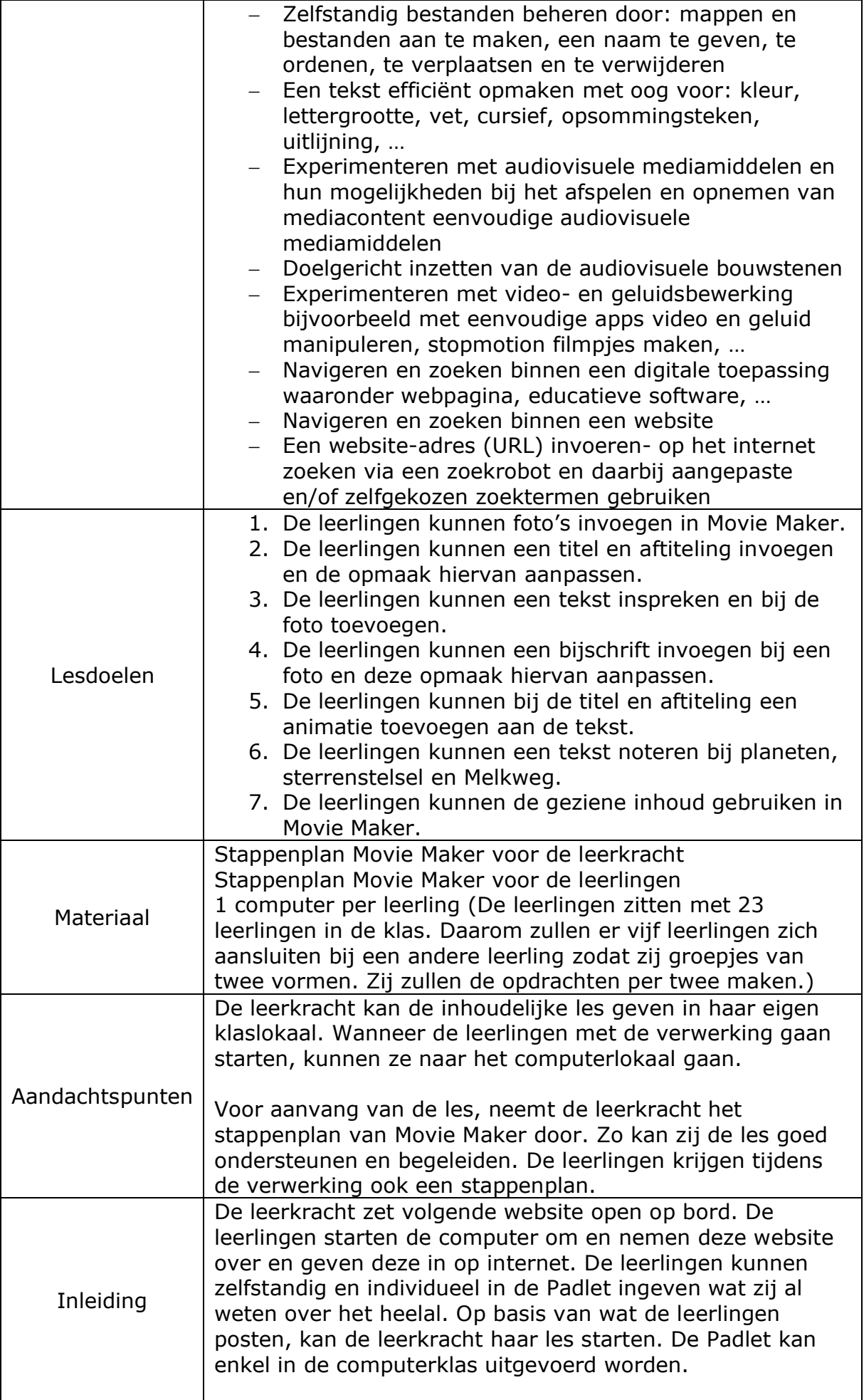

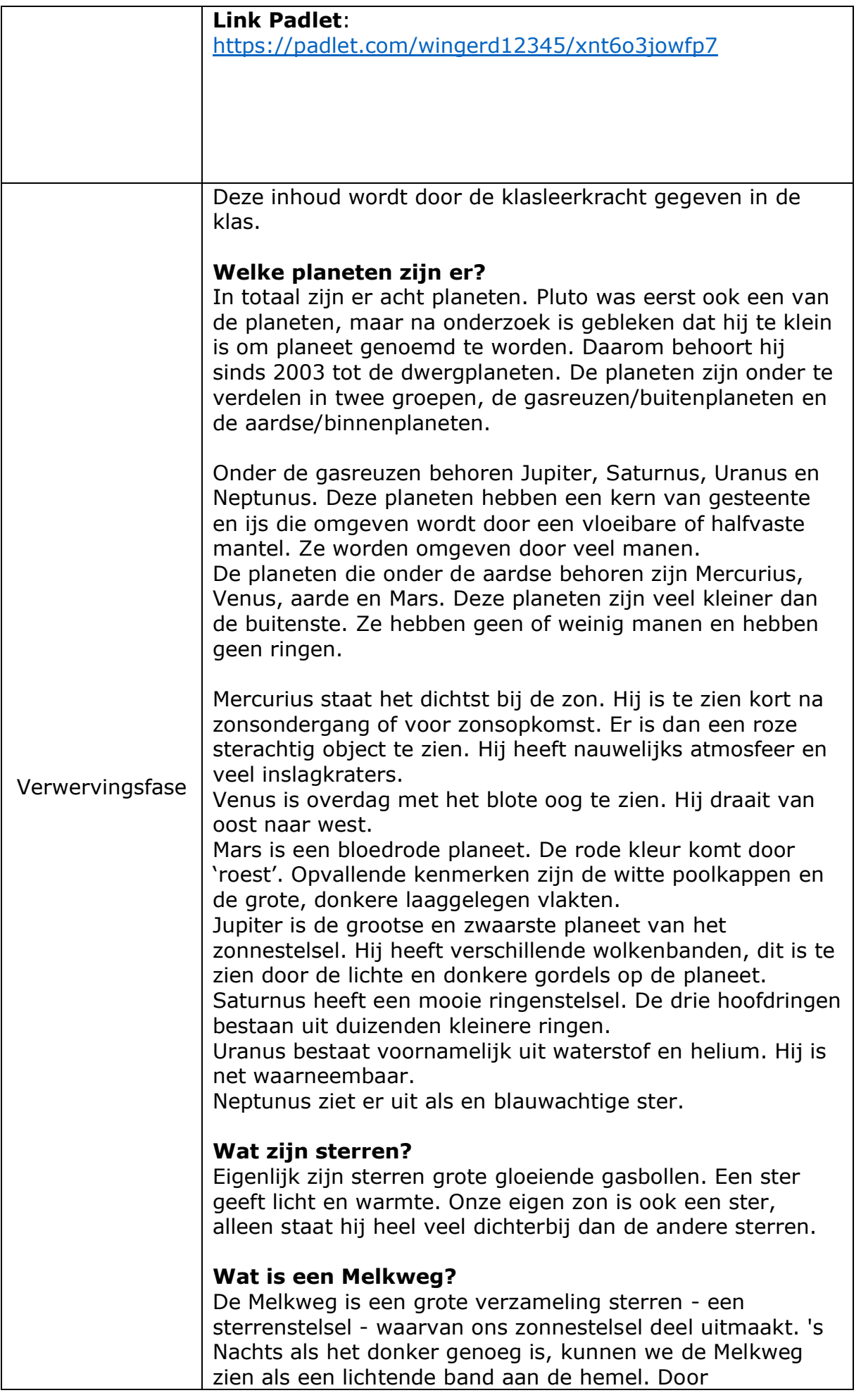

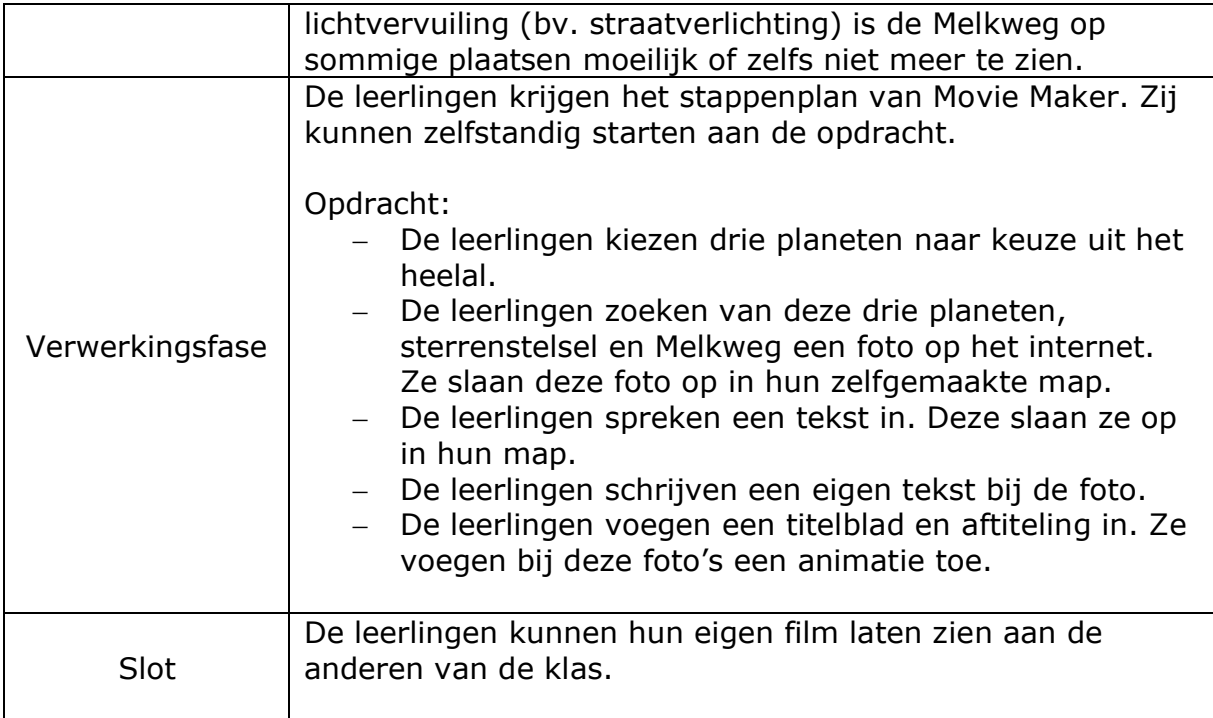